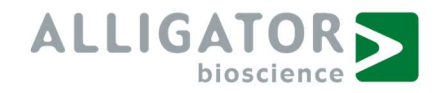

## Alligator's Use of Cookies

### 1.1 Cookies and how we use them

Alligator uses cookies, i.e., small text files that are transmitted by a website server to your hard drive, to analyze the traffic on our websites.

The information analyzed may include the number of visits, the pages visited and traffic sources, all with the aim of improving the user experience for our visitors. We also use cookies in connection with our marketing materials to make our advertising as relevant as possible for our customers.

We place non-essential cookies on your device only if you have given your explicit consent. You can withdraw your consent at any time if you change your mind. As a visitor, you can set your own browser to allow cookies to be stored on your computer or not. You can also choose to delete any cookie file that has been placed on your computer at any time.

## 1.2 Cookies in use

#### Necessary cookies

Necessary cookies are used for our website to function. Those cookies cannot be deactivated and do not store personal data.

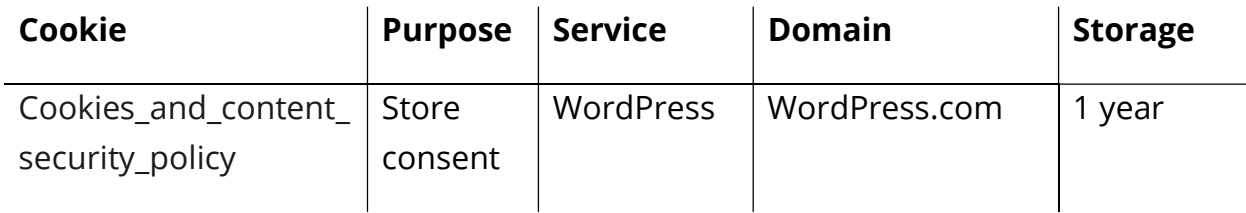

#### Performance cookies

Performance cookies allow us to keep count of numbers of visits to our website. Those cookies inform us on what pages are mostly used by visitors and tell us how the user navigates our website. All information about usage is aggregated and therefore also anonymized.

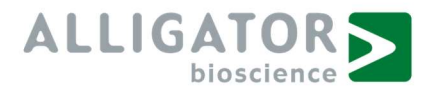

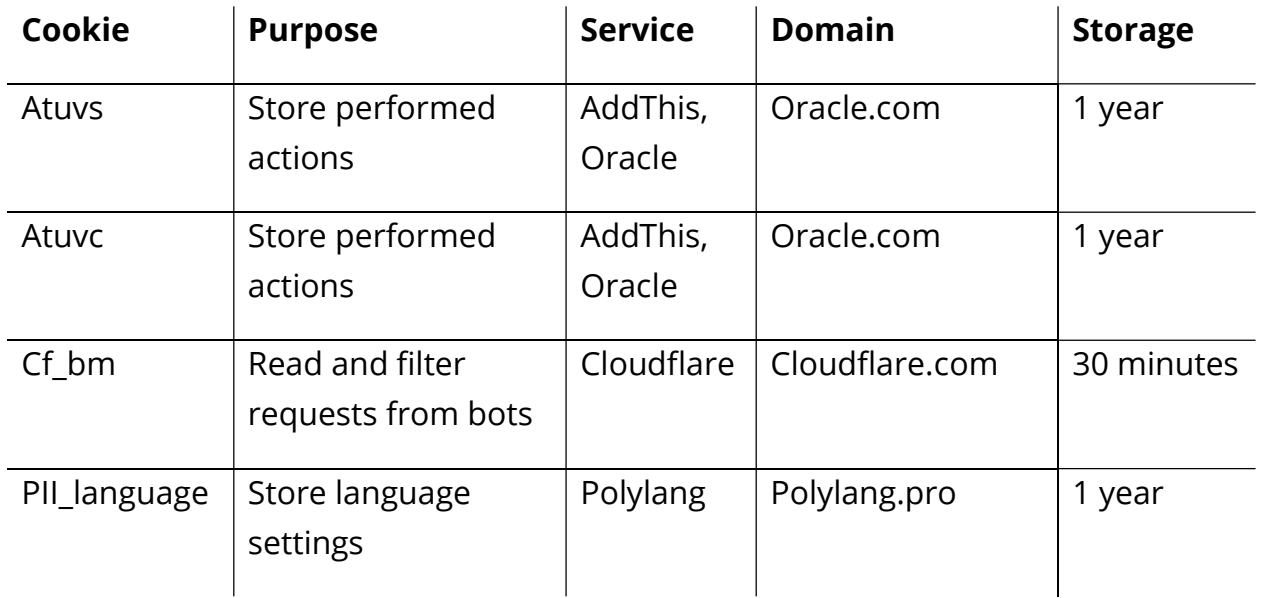

## Functional cookies

Functional cookies allow the website to provide improved functionality and a personalized experience. They can be activated by us, or third-party service providers used on our website. If you do not allow use of those cookies some or all of those services might not function. Third-party service providers might process your information, including personal data, whenever those cookies are activated.

Alligator uses plug-ins from Google Maps, YouTube, Quartr and on its website. Discover more information on those services in the links below.

Google Maps

YouTube

**Ouartr** 

#### Tracking cookies

Tracking cookies can be activated from marketing activities on our website. These cookies may be used to create a user profile to provide you with more personalized advertisement. If you do not allow tracking cookies your advertisement will be more generic.

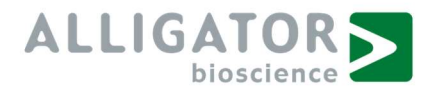

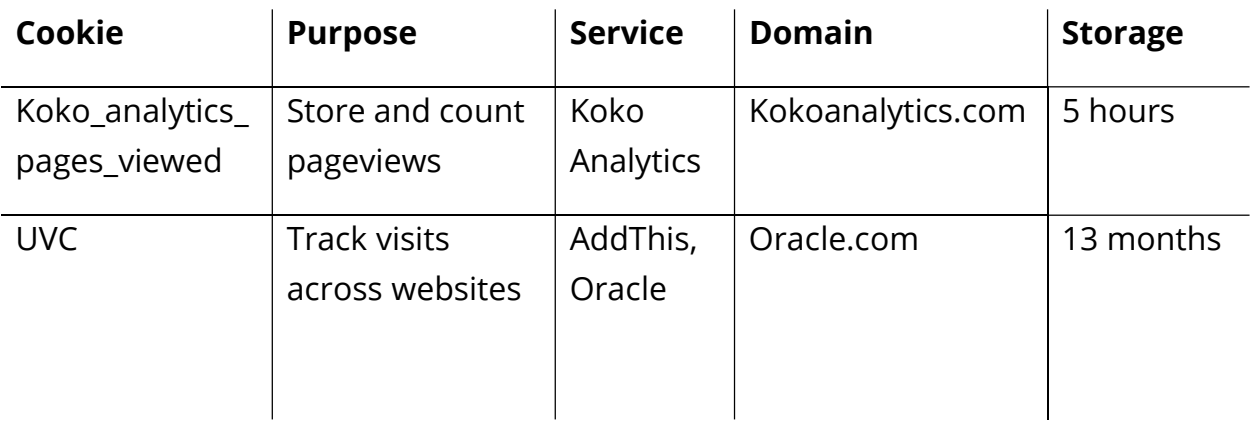

# 1.3 How to browse without cookies

You can also view our website without cookies. Internet browsers are usually pre-set in such a way that they accept cookies. In general, you can deactivate the use of cookies at any time via the settings in your browser. You may want to use the help functions of your Internet browser, to find out how to change these settings. Please note that some functions of our website may not work if you have deactivated the use of cookies.

You can delete individual cookies or the entire cookie inventory via your browser settings. Depending on the provider of your browser, you will find the relevant information on how to e.g., block cookies in advance by visiting the following links:

- Internet Explorer: https://support.microsoft.com/en-us/windows/deleteand-manage-cookies-168dab11-0753-043d-7c16-ede5947fc64d#ie=ie-11
- Microsoft Edge: https://support.microsoft.com/en-us/microsoftedge/delete-cookies-in-microsoft-edge-63947406-40ac-c3b8-57b9- 2a946a29ae09
- Mozilla Firefox: https://support.mozilla.org/en-US/kb/clear-cookies-andsite-data-firefox?redirectslug=delete-cookies-remove-info-websitesstored&redirectlocale=en-US
- Google Chrome: https://support.google.com/chrome/answer/95647?hl=en
- Apple: https://support.apple.com/en-us/HT201265
- Android: https://discover.hubpages.com/technology/How-to-deleteinternet-cookies-on-your-Droid-or-any-Android-device
- Chrome, Android: https://support.google.com/chrome/answer/95647?co=GENIE.Platform%3 DAndroid&hl=en